# **TROFF(I)**

**TROFF(I)** 

**NAME** 

### nroff, troff  $-$  text formatters

**SYNOPSIS** 

## **nroff (or troff) [** options ] files

#### **DESCRIPTION**

NROFF and TROFF accept lines of text interspersed with lines of format control information and format the text into a printable, paginated document having a user-designed style. NROFF and TROFF are highly compatible with each other and it is almost always possible to prepare input acceptable to both. Conditional input is provided that enables the user to embed input expressly destined for either program. NROFF can prepare output directly for a variety of terminal types and is capable of utilizing the full resolution of each terminal.

- 1 -

An argument consisting of a single minus  $(-)$  is taken to be a file name corresponding to the standard input. If no file names are given, input is taken from the standard input. The options, which may appear in any order so long as they appear before the filenames, are:

- *-o/ist* Print only pages whose page numbers appear in *list,* which consists of numbers and number ranges separated by commas. A number range has the form  $N-M$  and means pages N through M inclusive; an initial  $-N$  means from the beginning to page N; and a final *N* - means from *N* to the end.<br>  $-nN$  Number first generated page *N*.
- 
- *nN* Number first generated page *N*.<br>  *sN* Stop every *N* pages. NROFF will halt prior to every *N* pages (default *N*=1) to allow paper loading or changing, and will resume upon receipt of a new-line character. TROFF will stop the phototypesetter every *N* pages, produce a trailer to allow the changing of cassettes, and will resume after the phototypesetter ST ART button is pressed.
- cassettes, and will resume after the phototypesetter START bu<br>mame Prepends the macro file /usr/lib/tmac. *name* to the input files.
- *-*m *name* Prepends the macro file /**usr/lib/tmac.** *name*<br> *-raN* Register *a* (one-character name) is set to *N*.
- $-{\bf r}aN$  Register a (one-character name) is set to N.<br>  $-{\bf i}$  Read standard input after the input files are exhausted.<br>  $-{\bf q}$  Invoke the simultaneous input-output mode of the **rd** r
- Invoke the simultaneous input-output mode of the **rd** request.

#### TROFF Only

- $-t$ Direct output to the standard output instead of the phototypesetter.
- **-f**  Refrain from feeding out paper and stopping phototypesetter at the end of the run.
- **-w**  Wait until phototypesetter is available, if it is currently busy.
- **-b**  TROFF will report whether the phototypesetter is busy or available. No text processing is done.
- **-a**  Send a printable (ASCII) approximation of the results to the standard output.
- $-\mathbf{p}N$ Print all characters in point size *N* while retaining all prescribed spacings and motions, to reduce phototypesetter elasped time.
- $-\mathbf{g}$ Prepare output for the Murray **Hill** Computation Center phototypesetter and direct it to the standard output.

**FILES** 

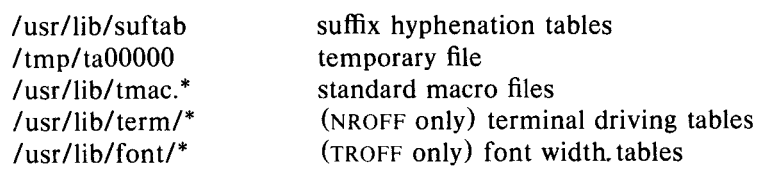

# **TROFF(I) TROFF(I)**

SEE ALSO

*NROFF/TROFF User's Manual* by J. F. Ossanna. - *A TROFF Tutorial* by B. W. Kernighan. tbl(VI). - For NROFF, see neqn(I), col(VI), and tabs(VI) -For TROFF, see eqn $(I)$ .